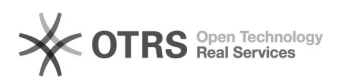

## Utilisation d'une clé pour une connexion SSH (Windows)

## 08.05.2024 23:27:43

## **Imprimer cet article**

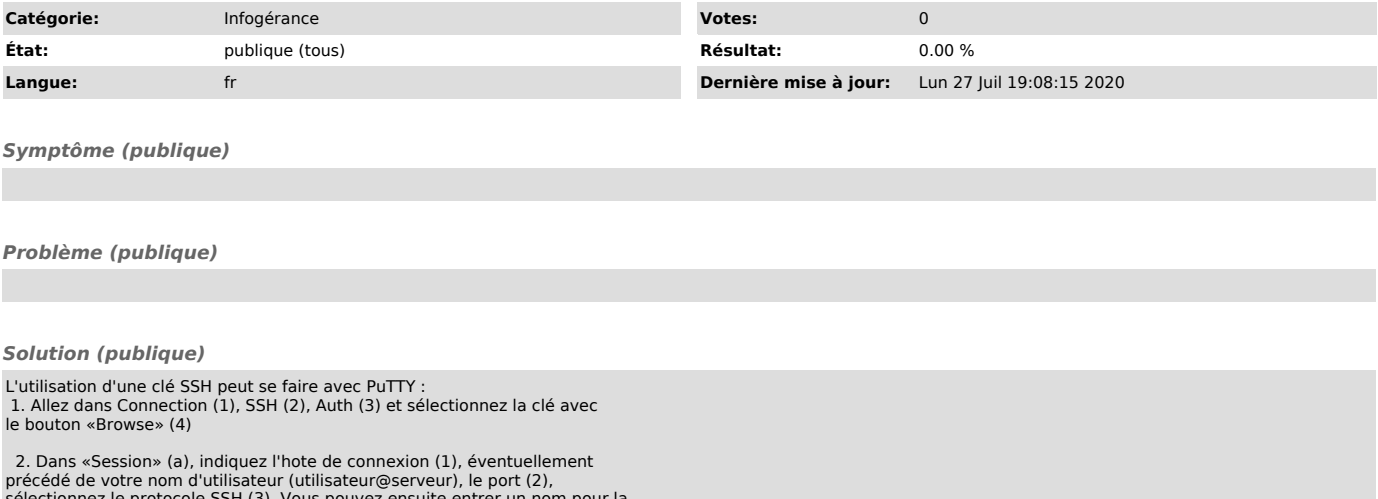

sélectionnez le protocole SSH (3). Vous pouvez ensuite entrer un nom pour la session (4), et sauvegardez (5) pour une utilisation rapide la fois suivante.